3 holograms:  $1<sup>st</sup> \rightarrow$  words (13 animations)  $2^{nd} \rightarrow$  surrounding, navigation  $3^{rd} \rightarrow$  appearance

Sound piece:  $1<sup>st</sup>$   $\rightarrow$  female computer generated voice (fcv)  $2^{nd} \rightarrow$  male computer generated voice (mcv)  $3<sup>rd</sup>$  → female human voice

## Chronological order for installation based on audio piece:

Dark Room only sound

*" Everything we experience can be reduced to electrical activity stimulating our brains as our sensory organs deliver information about the external world. This interpretation is what we consider to be "reality." "*

1st hologram with word "**reality"** lights up (00:23)

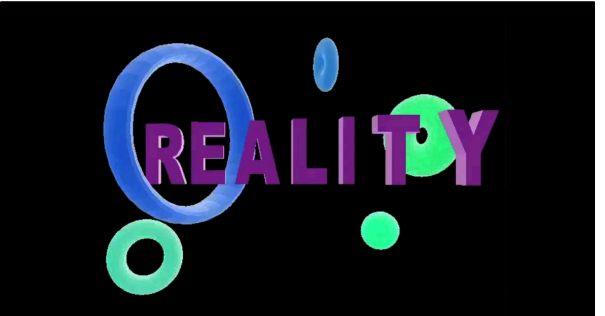

*"The brain is reality.*

*Everything you see, hear, feel, taste and smell is an interpretation of what's outside, and created entirely inside your head.*

*In your head you can create whatever you want."*

All three holograms light up (00:38)

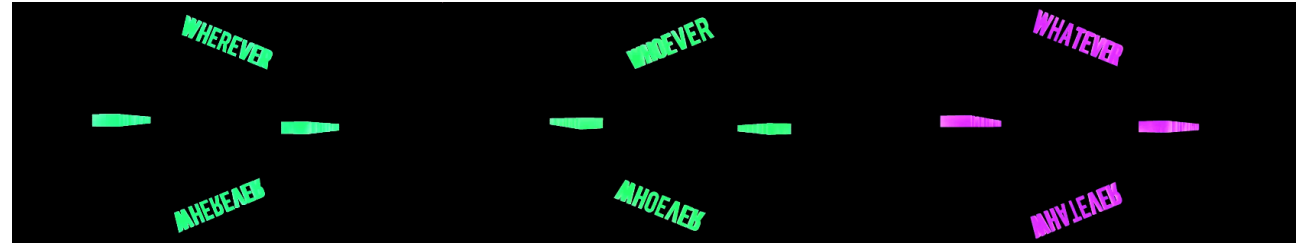

*"You can be whoever, whatever, whereever you want to be."*

(10 seconds break, so there is time to read the words, at 00:42)

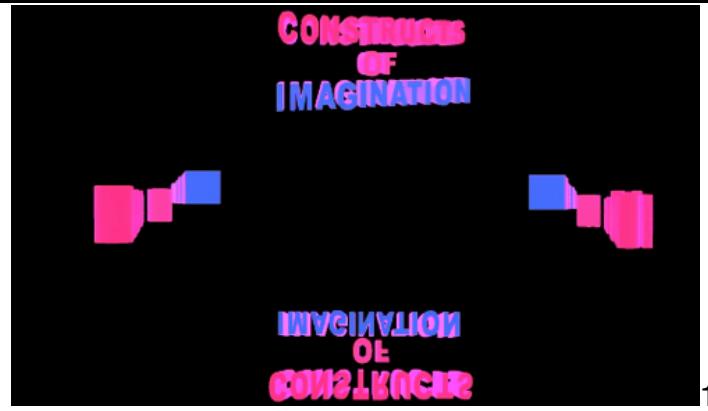

1st hologram changes to **Constructs of**

**Imagination,** other two fade out (00:47)

*"This is what virtual reality holds out to us : the possibility of walking into the constructs of the imagination. " (female computer generated voice)*

(10 seconds break, to read the word)

1st hologram changes to **USER 8642XH** (00:51)

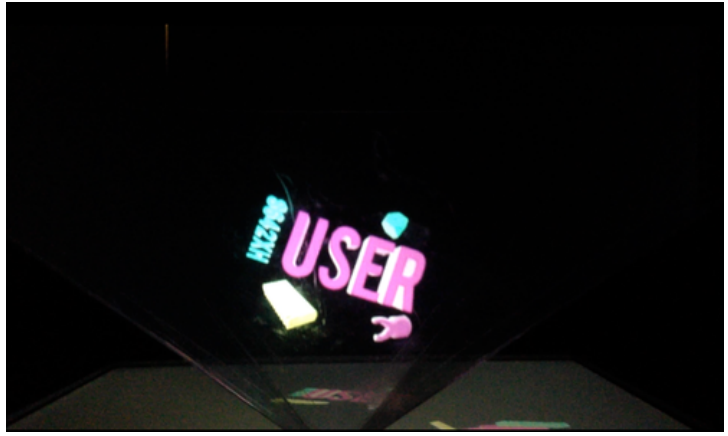

*"USER 8642XH We always communicate through our user names. Therefore we have become that user name." (male computer generated voice)*

 $2^{nd}$  hologram (surrounding, navigation) lights up  $-1^{st}$  stays on (USER) (01:01)

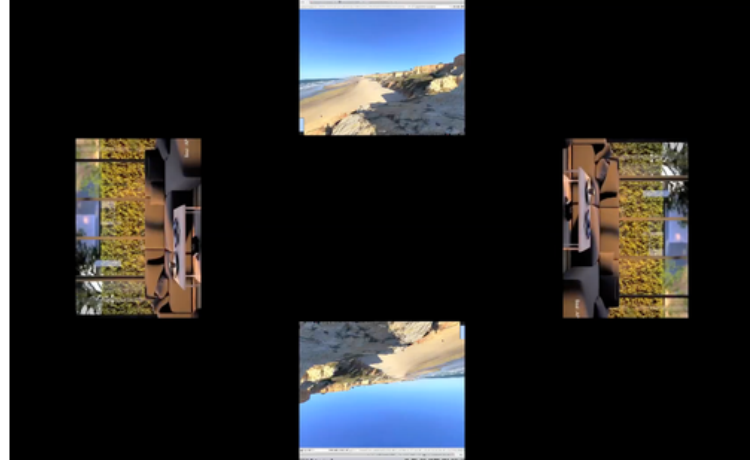

*"PRECISE GEOGRAPHICAL LOCATIONS AREN'T IMPORTANT ANYMORE. THERE ARE NEW WAYS TO MEET. " (female computer generated voice)*

*3rd hologram with appearance/people lights up – two others stay on (01:09)*

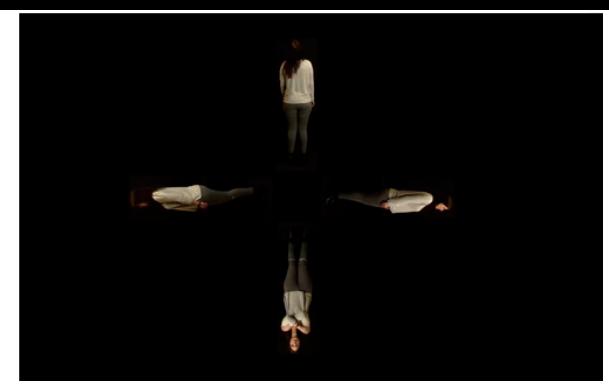

*"My apartment in post reality consists of a bedroom, a bathroom and a VR room.* The VR room is the device to enter virtual reality. (female human voice)"

*1st and 2nd hologram change to heavy and slow - 3rd stays on (01:19)*

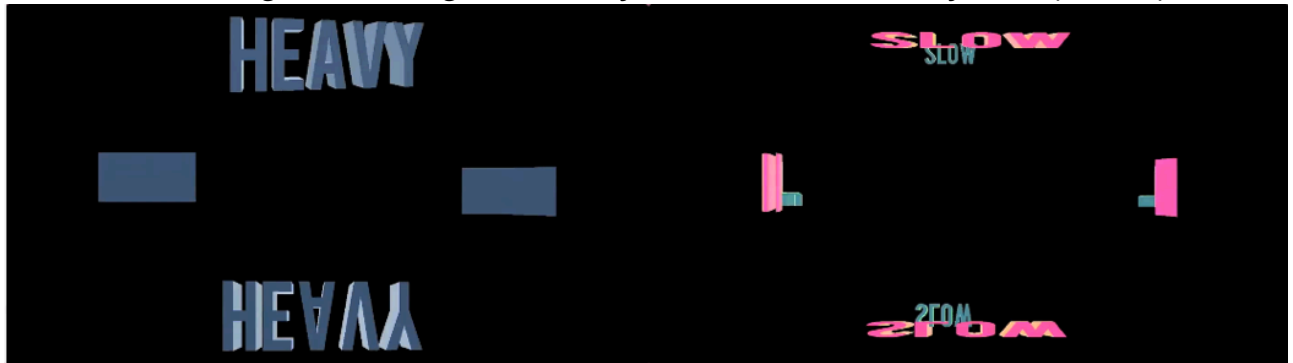

*"EVERYTHING IS HEAVIER AND SLOWER IN POST REALITY."*

Disappear after this sentence (01:25) Only 3rd hologram is on.

*"After I'm done with my morning routine, I go to the VR room and enter virtual reality.*

I have access to 70% of common virtual space, but I want to buy 100% access."

 $2<sup>nd</sup>$  hologram lights up again (01:36)

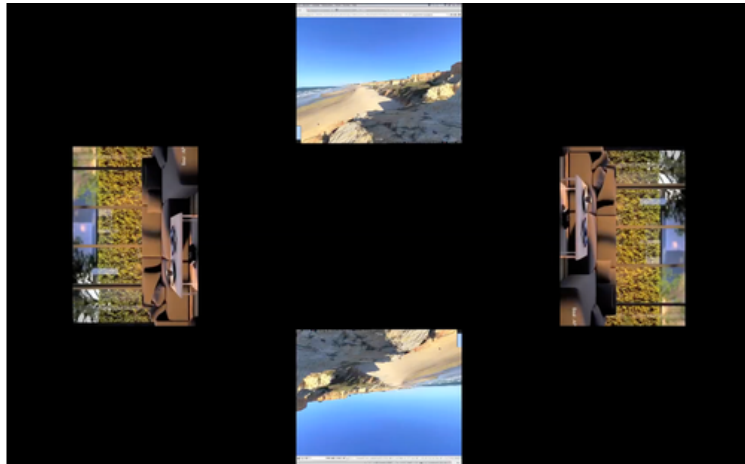

*!VIRTUAL REALITY MAKES IT POSSIBLE TO VISIT THOUSANDS OF PLACES! !*

1<sup>st</sup> Hologram "Virtual Bodies" lights up (01:43)  $\rightarrow$  insert picture

> *"In VR I'm working in a private space.* We are connected through our thoughts, dreams and emotions. We are present as virtual bodies, written text or disembodied voices.

## *INSTEAD OF HAVING TO USE LANGUAGE. WE CAN LITERALLY SHOW EACH OTHER WHAT WE MEAN."*

1<sup>st</sup> Hologram "Constructs of Imagination" (02:02)  $\rightarrow$  not necessary, maybe it should stay with virtual bodies ?!

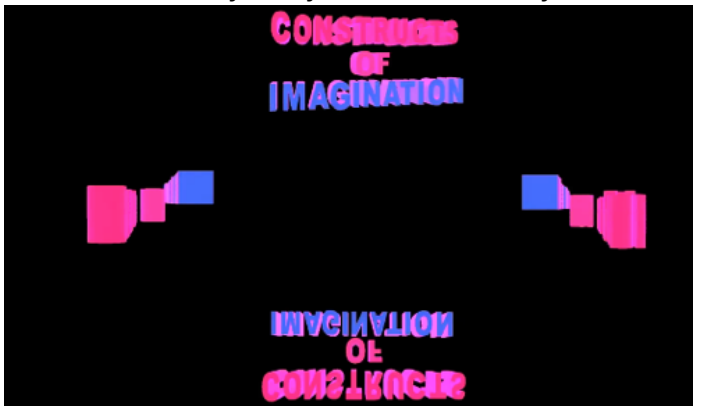

*"IT'S LIKE WALKING INTO CONSTRUCTS OF IMAGINATIONS."*

 $1<sup>st</sup>$  Hologram changes to "two minds" (02:06)

 $\rightarrow$  insert picture

*"WE HAVE TWO MINDS: AN INDIVIDUAL AND A COLLECTIVE MIND.*

*For meetings we use the collective mind. Decisions are made faster this way."*

All 3 holograms change to "fast, light, easy"  $(02:18)$ 

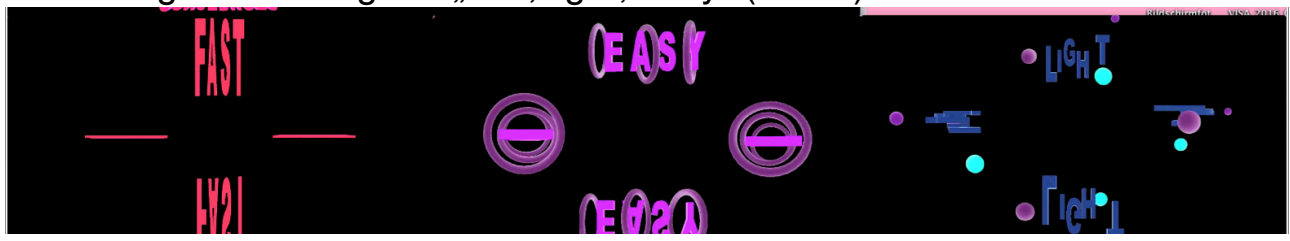

*"IN VIRTUAL REALITY EVERYTHING IS EASIER, LIGHTER AND FASTER."*

And disappear again at (02:25)  $2^{nd}$  and  $3^{rd}$  hologram lights up again/changes from the word to the appearance/surrounding (02:25)

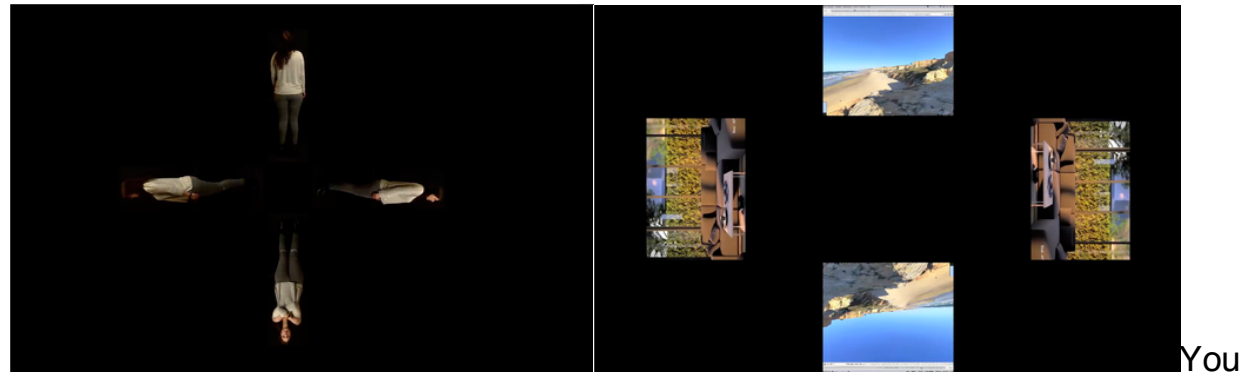

just think of the place you want to go and after a short time of loading and processing you arrive there.

During my breaks I sometimes go to the Alps for skiing. I do a lot of different sport activities, so I can return to work more relaxed and active.

1<sup>st</sup> hologram lights up "Create your own life" (02:45)  $2<sup>nd</sup>$  and  $3<sup>rd</sup>$  stay on  $\rightarrow$  insert picture

*BE IN CONTROL OF YOUR LIFE. BE IN CONTROL OF YOUR WORK. BE IN CONTROL OF YOUR LEISURE TIME. CREATE YOUR OWN LIFE. YOU CAN BE WHATEVER, WHERE EVER, WHOEVER YOU WANT TO BE.*

*All three holograms fade out and installation starts again*→ *LOOP!*